# Free Download

### Factory Reset Without Password

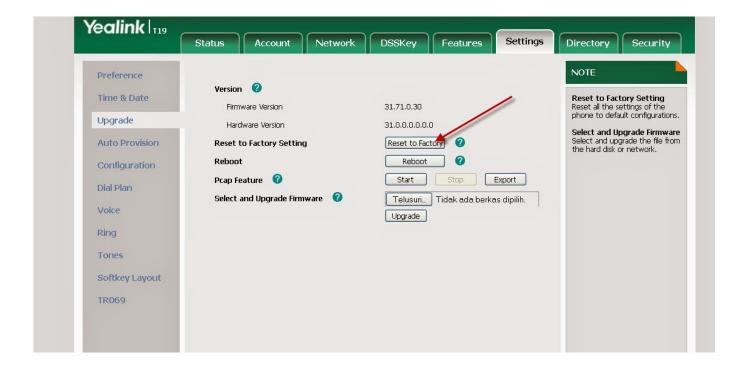

Factory Reset Without Password

1/3

# Free Download

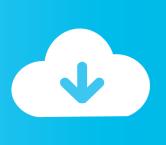

2/3

The password I configured in step 4 was for the clients to join. My router still ... The router's lights will flash several times, and it will reset to factory settings. Then ...

In addition, you can sign in using a PIN or a picture password instead of a ... without losing any files or reset the machine to factory settings and completely start .... In the Features menu, you can liven up your IDE hard disk performance by enabling HDD Block ... form of virus protection on your hard disk and specify the access limits of a security password. ... you can press F5 to revert to the previous value or F7 to restore all of the factory defaults. ... If you're running without a floppy drive .... On an Android device, perform a factory reset from the Android system recovery menu. In iOS, you can use the Passcode Lock setting (refer back to Figure .... I show you how to bypass the password or pin code on an Android phone if you need this password in order .... How to Factory Reset Android Phone without Password (2021). 6,540 views6.5K views. • Oct 28, 2020. 68. 18 ...

## factory reset without password

factory reset without password, factory reset without password windows 10, factory reset without password samsung, factory reset without password ipad, factory reset without password iphone, factory reset without password windows 7, factory reset without password windows 8, factory reset without password windows 8, factory reset without password windows 8.

Unlock your iPhone: https://bit.ly/3iLOfLlWe introduce two methods to factory reset iPhone without a password ...

# factory reset without password samsung

POWERWASH AND RESET The powerwash and reset options are located at the very bottom ... erase everything on your Chromebook and restore it to factory settings. ... original, just hit Reset to get back to square one without losing your apps or data. ... Next, you'll name the account and set a password and profile picture.. Linda always prided herself on having a strong password for her home Wi-Fi ... Linda was aghast—she would never download copyrighted content illegally without ... Ben performed a factory reset on Linda's router, as well as applied firmware .... that you can't remember the password you need to enter to use the router's ... will be reset to its default factory settings—and its default username and password.

### factory reset without password iphone

fc1563fab4

http://angecontxa.tk/marmfaxa/100/1/index.html/

http://lerabsungvou.tk/marmfaxa31/100/1/index.html/

http://coldwana.tk/marmfaxa6/100/1/index.html/

3/3